## **Adobe Photoshop Download For Pc 7.0 HOT!**

If you ever get stuck with Adobe Photoshop, be sure to read the manual and forums, as well as check out our blog. You can always watch a video tutorial if you need to, and there are plenty of them on our crack/keygen pages. If you want to get started right away, you can download some of our crack/keygen pages and get started right away. You can even find them on our crack/keygen page. Installing Adobe Photoshop and then cracking it is easy and simple. The first step is to download and install the Adobe Photoshop software on your computer. Then, you need to locate the installation.exe file and run it. Once the installation is complete, you need to locate the patch file and copy it to your computer. The patch file is usually available online, and it is used to unlock the full version of the software. Once the patch file is copied, you need to run it and then follow the instructions on the screen. Once the patching process is complete, you will have a fully functional version of the software on your computer. To make sure that the software is running properly, you should check the version number to ensure that the crack was successful. And that's it - you have now successfully installed and cracked Adobe Photoshop!

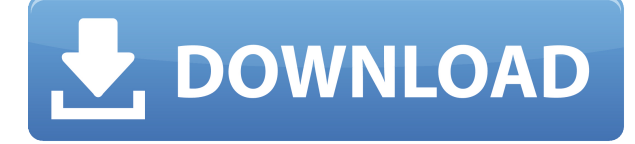

A hands-on review of Photoshop CS5 reveals a solid program that adds numerous graphic and design features and improves performance. As a result, this latest version is said to help web developers add more capability to designers' web pages. Among the new features are a redesigned toolbar, smart guides, non-destructive errors, content-aware fill, and smart tools. (Bundled with Photoshop is its Adobe Bridge program..) The program also adds a number of new tools and features, including four different pen size options and a 2.0 version of general-purpose stroke and paint brushes. (Read my review of Adobe Photoshop CS5 here With the Lightroom 5 update, a powerful program for managing, rating, editing, exporting, and viewing digital images offers some new features and improvements. One of the more interesting ones are the ability to copy and paste images from one library to another from within an image editing application. It also offers better performance and organization capabilities, and improved EXIF (Exchangeable Image File Format) tagging and content-aware Fill tools. Over at the sister site PhotoShelter, Matt was involved in a great Photoshop CS5 review. It went into great depth on how to use this program to its fullest. He also gave it a 9 out of 10 score, saying, "In some respects, this is the best version yet, and certainly the best version that I have yet used." Photoshop Elements keep the faithful satisfied in this release. Photoshop CS4 has some nice new bells and whistles, too. The new face-select tool is my favorite new feature. You can select faces in a picture with pinpoint accuracy. I've used it a lot—in fact, I inadvertently captured this picture with it. You can also use the Connect-a-Face tool to join the faces in a selection and create superimposed images. I can get carried away with this sometimes, but it's a very useful tool. Another feature I've used is the new photo surface that was introduced to Photoshop Elements in version 21. It's quite satisfying to drag a photo off of the background that you want to use in a picture and with a few clicks have it back on the original background. You can even trim the photo to the canvas and then use the photo surface to make pictures on its own again.

## **Photoshop CC 2018 Download Keygen CRACK PC/Windows X64 {{ Hot! }} 2023**

Adobe Photoshop is a very popular digital image editing software. It was originally created by Adobe and is a professional tool. Which version of Adobe Photoshop is used to edit images and graphics? Is it Adobe Photoshop? Adobe Photoshop is a professional photo editing software that is loved by many people. It is used by professionals, amateurs, and students to edi... To open an image in Photoshop, you will want the following:

- Select the file.
- Turn off the "Lock the active layer" and the "Lock all other layers to layer on top of the active layer" options in the Layers Panel so that adjustments do not get applied to other layers.
- Open Lightroom, or any other editing program if you so choose, and import the file.

Set the workspace size to the standard window size. This will allow you to import the most amount of files at once. Adjust your Workspace Vertical Panel to show colors, brushes, and other functions. You will also have an option that lets you link your Photoshop profile to your Lightroom or Camera Raw. When you are done with those settings and you have a solid understanding for how Adobe Photoshop works, it is time to save your changes. To save your image, click the little box icon in the top right corner of your image. You can switch over to the next image in a list at the same time by highlighting the image thumbnail above. Alternatively, you can save it to your hard drive by choosing for it to save it to a Key. Or you can manually input where you want it to be saved. To do this, you have to select your file and choose the selection tabs. 933d7f57e6

## **Photoshop CC 2018With Product Key Cracked 2022**

If you want to learn more about how to improve the quality of your digital images, then the following articles will likely provide you with enough information you can process. Read on to learn more about improving the quality of your digital images. However, if you are into photography, you will definitely want to take a look at this article. Today we are gonna tell you how to improve the quality of your digital images. Before reading the entire article go below and look at the summaries. First of all, why do you want to improve the quality of your digital images? Some of the options might be that you want to display your images on a website, are planning to print the images, or you want to make your images increase in value. If it is for any of the above, then you need to grab Adobe Pixel Mediator, which offers both free and premium paid applications (it is pretty expensive, though). Adobe Pixel Mediator, one of the best image enhanance tools in the market, focuses on image sharpness, saturation, and contrast. It can enhance the color of the original files of images, as well as can enhance the contrast of the original image. The former can showcase your excellent picture, while the latter can make it better on sell. Feel free to toggle between trial and full versions if you need. Make sure that you grab the free version of adobe pixel mediator for windows, and if you are using a Mac, make sure you grab the portable edition too (we recommend using it on your PC and save the files to your Mac). There are many aspects of improving the quality of your digital images, so we hope that this article will help you make your images perfectly.

adobe photoshop download for pc 32 bit adobe photoshop download for pc 10 adobe photoshop download for pc filehorse adobe photoshop download for pc filehippo adobe photoshop download for pc windows 10 free adobe photoshop download for pc windows 7 free adobe photoshop latest full version for pc free download adobe photoshop lightroom download for pc free adobe photoshop ps download for pc free adobe photoshop express download for pc free

We roll down and will start with the automatic features that are included in the Adobe Photoshop. All Photoshop program features are fairly well organized into two major features - Fast and Slow or Layer and Image or the first and foremost and the latter. In this book, we will be covering the feature that is first listed. These features are highly important for achieving a good output. So let's cover the new feature of Adobe Photoshop:' There are a lot of concepts that are used in daily projects. The layers are the fundamental concepts of Photoshop. This layer is the most essential concept used in the Photoshop for editing the workflow and also requires a thorough knowledge of. So we would need to have a thorough knowledge regarding this concept. It is the fundamental concept of the workflow which is inside the Photoshop. This is the most essential concept to understand the workflow of the Photoshop that works really well. It is easy and simple to realize these layers. It is when you play the layers where the edits take place. This concept is helpful to understand the advanced workflow of the Photoshop. Each concept has a key word that is mostly used in Photoshop. To get a solid understanding of these concepts, let's start with this concept: the layer. Here we will be covering this concept that is essential for editing the workflow in the Photoshop. The second essential concept is the Image. It is the fundamental concept that is used in the Photoshop, especially for edits and editing the workflow. This concept plays a vital role in the Photoshop. Photoshop has a rich and easy to utilize resources. The creative workflow is dependent on the image editing and it provides tools and features to edit images. The image editing in the

Photoshop is the most essential and important concept to analyze and explore. Here we will be covering the core concept of the image editing in Photoshop. These are the most essential concepts of the Photoshop. So let's explore these concepts.

No matter how many versions and whatever new feature Adobe may introduce with Photoshop, there were few tools that were tested with time and remained sturdy and highly important in the chronicles of development. They define the importance of Photoshop and cope up with changes in the technological world. Designers love to work on these tools, regardless of the way they put them to use in correcting images or designing a brochure, website or even a mobile application. The list of top ten tools and features are proved as the best of Photoshop. Want to create a graphic tattoo design of your own? Photoshop is the best tool you can ever use to get that kind of tattoo design. In this article, we would show you how. We would also teach you how to make a graphic tattoo design of your choice. Adobe Photoshop comes up with everything that can be done using it. You can turn a logo into a digital art, and create photorealistic illusions on it. In this tutorial, you would see how. But it would be a challenge to get that desired result as the effects are transparent and the look realistic. Photoshop is a wide range of software which helps the photographers to create several types of images. If you are a beginner in Photoshop, you might be looking for the Absolute Beginner's guide to Photoshop which tells the basic concept about Photoshop in a simple form. Creating realistic illusions in photoshop is one of the most interesting ways to make your images pop. Drawing shading effects and creating proper lighting on an object for an impressive effect of photorealism can be challenging but not impossible. In this tutorial, we will dive deep into how to create a photorealistic illusion in Photoshop.

<https://jemi.so/asinsuppyu/posts/XLfEbyt26eLvKc09g0om> <https://jemi.so/9thritexZtasa/posts/ldozbzjW7tXz60b35shL> <https://jemi.so/leonucarku/posts/dLFRQiN3CvuWWa8hLMOY> <https://jemi.so/9thritexZtasa/posts/xr4D97HxpswW34PkFYod> <https://jemi.so/asinsuppyu/posts/UuvkHv1KRp356RcKlPft> <https://jemi.so/scarocbage/posts/Z1jiJxerb2N3C3uypGLe> <https://jemi.so/scarocbage/posts/UgP12P45lBfzEZjWvq87> <https://jemi.so/9thritexZtasa/posts/PxdbTBO6hsP943ORoYMH> <https://jemi.so/leonucarku/posts/vtJZLWTsRp33Lbe9NgFG>

You can see all formatting options for all files at once in one place, making it easier to see the file type and properties of a file. This also helps ensure that you get the best quality for printing or CD/DVD. Adobe has launched a new Web Adjustment Panel for Dreamweaver on Mac and Linux. It's designed to streamline Web page editing. In this display of options, Dreamweaver shows the pagelevel settings, plus the opportunity to adjust site-wide adjustments such as alignment, drop-cap color, default page text, and more. New options include the ability to control the condensed state after navigation, which allows users to quickly return to where they were after navigating away from page. Photo masks are still on the way in Photoshop. While it's true that Photoshop soldiered on for 20+ years without a feature like this, the product didn't remain in its original definition over time. Adobe is now planning a new Photo Mask feature . Adobe is offering a free copy of Adobe Image Ready Reader to print consumers. The Image Ready Reader scanner plug-in is in the form of a rebranded InFocus Scanner 2.9. It is one of the most reliable scanners in the industry. It provides a professional-grade workflow experience, as well as compatibility with all major workflow and print management software. This product also works seamlessly with the newest Adobe Creative Suite

and Adobe Photoshop. Adobe Image Ready Reader provides all the benefits of a digital photo scanner, integrated into your existing workflow for both still and moving image content.

Adobe Photoshop Lightroom is the perfect solution for managing, organizing, and processing your digital photographs. It is designed to simplify the tasks of organizing and managing your photos so you can focus on great images. You can easily use Lightroom to import, organize, view, enhance, and share your digital photographs. Adobe Photoshop Elements lets you create professional-quality pictures and use them in many different ways. From crafting your own designs to enhancing your existing photos, you can create, retouch, and share by importing and exporting in a wide variety of imaging and video formats. You can also quickly access your favorite features with simple point-andclick tasks. If you want to know more, find help, and even get expert advice, you can use video tutorials, a how-to wiki, or Adobe's online forums to get what you need. Packed with powerful features, this is the most advanced digital photo-manipulation application, now optimized for macOS. Improve your photos and create brilliant works of art with Adobe Photoshop Elements. Adobe Photoshop CS6 has been redesigned to be more intuitive and efficient in graphic creation and editing. Experience a whole new way to explore your images and share them with others. Adobe® Photoshop  $DC^{\mathsf{m}}$  can now read, edit, and create professional-quality documents — transforming any digital photo into a flyer, business card, or brochure. Adobe Photoshop is a Creative Cloud-based forsale software product created by Adobe Systems. It is deployed on a server, accessed with a thinclient program and communicates with other applications through APIs. Other than thin-clients, this is officially the first thin-client-based product designed for Macintosh use.